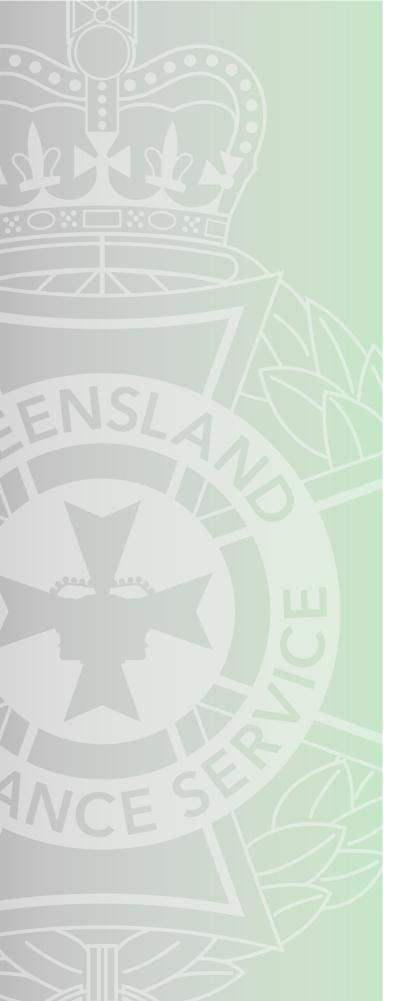

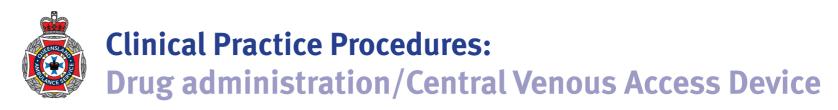

| Policy code          | CPP DFA CVAD 0221                                                                   |
|----------------------|-------------------------------------------------------------------------------------|
| Date                 | February, 2021                                                                      |
| Purpose              | To ensure a consistent procedural approach to the Central Venous Access Device.     |
| Scope                | Applies to Queensland Ambulance Service (QAS) clinical staff.                       |
| Health care setting  | Pre-hospital assessment and treatment.                                              |
| Population           | Applies to all ages unless stated otherwise.                                        |
| Source of funding    | Internal – 100%                                                                     |
| Author               | Clinical Quality & Patient Safety Unit, QAS                                         |
| Review date          | February, 2024                                                                      |
| Information security | UNCLASSIFIED – Queensland Government Information Security Classification Framework. |
| URL                  | https://ambulance.qld.gov.au/clinical.html                                          |

While the QAS has attempted to contact all copyright owners, this has not always been possible. The QAS would welcome notification from any copyright holder who has been omitted or incorrectly acknowledged.

All feedback and suggestions are welcome. Please forward to: <a href="mailto:Clinical.Guidelines@ambulance.qld.gov.au">Clinical.Guidelines@ambulance.qld.gov.au</a>

#### Disclaimer

The Digital Clinical Practice Manual is expressly intended for use by appropriately qualified QAS clinicians when performing duties and delivering ambulance services for, and on behalf of, the QAS.

The QAS disclaims, to the maximum extent permitted by law, all responsibility and all liability (including without limitation, liability in negligence) for all expenses, losses, damages and costs incurred for any reason associated with the use of this manual, including the materials within or referred to throughout this document being in any way inaccurate, out of context, incomplete or unavailable.

© State of Queensland (Queensland Ambulance Service) 2021.

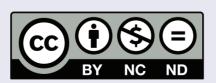

This work is licensed under the Creative Commons Attribution-NonCommercial-NoDerivatives V4.0 International License

You are free to copy and communicate the work in its current form for non-commercial purposes, as long as you attribute the State of Queensland, Queensland Ambulance Service and comply with the licence terms. If you alter the work, you may not share or distribute the modified work. To view a copy of this license, visit http://creativecommons.org/licenses/by-nc-nd/4.o/deed.en

For copyright permissions beyond the scope of this license please contact: Clinical.Guidelines@ambulance.qld.gov.au

# Central Venous Access Device — implanted venous port

February, 2021

An Implanted Venous Port (IVP), also known as a port-a-cath or port, is a dome-shaped intravascular device used for long-term (greater than three months), intermittent central venous medication and/or fluid administration. An IVP has no external components and is surgically positioned beneath the skin within a subcutaneous pocket, most commonly in the chest. IVPs are accessed by inserting a specifically designed non-coring needle into the IVP's silicon membrane. The patient's right internal jugular vein is the preferred site for IVP placement as it has the lowest risk of complications associated with insertion and subsequent use. Silicone membrane Subcutaneous tissue Venous access port To heart Central vein

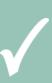

Administration of medication AND/OR fluids (as specifically authorised in AMP 139/12)

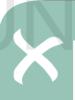

Suspected IVP infection

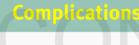

- Air embolus
- Infection, bacteraemia or sepsis
- A misplaced or dislodged catheter resulting in extravasation and possible necrosis

#### **PROCEDURE**

- 1. Apply required infection control measures (refer to the QAS Infection Control Framework).
- 2. If possible, position the patient supine with their head turned away from the IVP.
- Palpate the IVP to identify its position and level of stability.
- Perform appropriate hand hygiene.
- Open a sterile dressing pack onto a clean flat surface.

- 6. Open and place the following equipment from the patient's own supplies, onto the dressing pack's sterile field:
  - a. 1 x Deltec® GRIPPER PLUS® (22 G x 25 mm) non-coring safety needle;
  - b. 1 x BD SmartSite™ Needle Free Valve (bung);
  - c. \_ 1 x 18G drawing up needle;
  - d. 1 x 3 mL ChloraPrep™ (with tint) applicator (2% w/v chlorhexidine gluconate/70% w/v isopropyl alcohol)
  - e. 1 x Tegaderm™ I.V. Advanced (10 cm x 12 cm) securement dressing;
  - f. 1 x 10 mL Luer-Lok<sup>TM</sup> syringe; and
  - g. 1 x 20 mL Luer-Lok™ syringe.
- 7. Open 3 x 10 mL sodium chloride 0.9% ampoules and place them onto the dressing pack's sterile field.
- 8. Perform appropriate hand hygiene and don sterile gloves (refer to CPP: Other/Donning and doffing of medical gloves).
- 9. While maintaining an aseptic non-touch technique, prepare the syringes:
  - a. 20 mL syringe to contain 20 mL of sodium chloride 0.9%, and
  - b. 10 mL syringe to contain 5 mL of sodium chloride 0.9%.
- 10. Place the syringes back onto the sterile field.
- Attach the BD SmartSite™ Needle Free Valve (bung) to the non-coring needle's distal connector.
- Using the syringe containing 5 mL of sodium chloride 0.9%, prime the non-coring safety needle with 3-4 mL of sodium chloride 0.9%, leaving the syringe connected.
- Position a sterile drape from the dressing pack near the patient's IVP.

### **Procedure** – Central Venous Access Device - implanted venous port

- Starting at the portal's septum, prepare the insertion site with a BD Chloraprep™ cutaneous solution applicator:
  - a. Squeeze hold with the sponge facing downward, and gently squeeze the wings.
  - b. *Prime* saturate the sponge by repeatedly pressing gently against the skin in the treatment area.
  - c. Apply apply the solution in a thorough and systematic circular motion, cleaning outwards to a 10 cm diameter.
  - d. Dry allow the solution covered area to dry naturally.

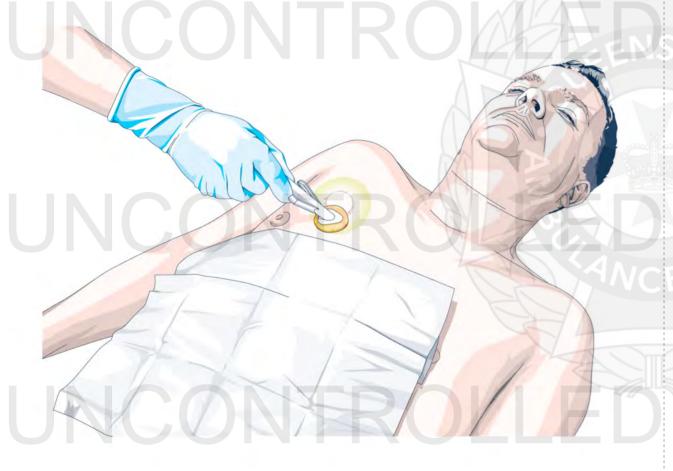

Remove the non-coring needle's safety sleeve.

16. Stabilise the port with the non-dominant hand and insert the needle firmly through the skin at a 90° angle. Push gently until resistance is felt (indicating the needle is positioned at the bottom of the port chamber).

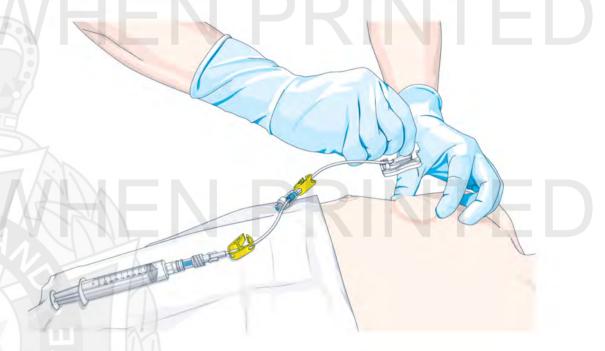

17. Remove the GRIPPER PLUS® clip from the correctly positioned needle.

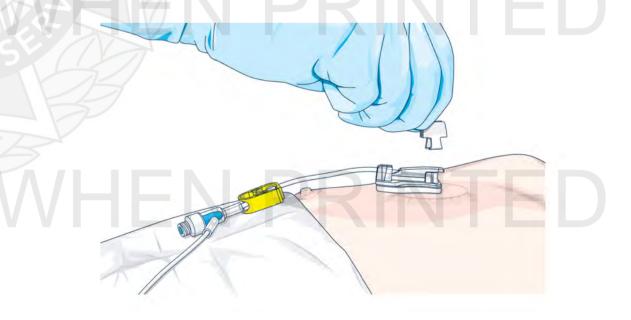

### **Procedure** – Central Venous Access Device - implanted venous port

- 18. Using the attached 10 mL syringe, aspirate 6–10 mL of the patient's blood and safely discard the syringe.
- 19. Using a pulsatile (rapid start-stop) technique, flush the catheter with the entire contents of the syringe containing 20 mL of sodium chloride 0.9% to ensure patency.
- 20. Apply a dressing and secure the tubing with tape.

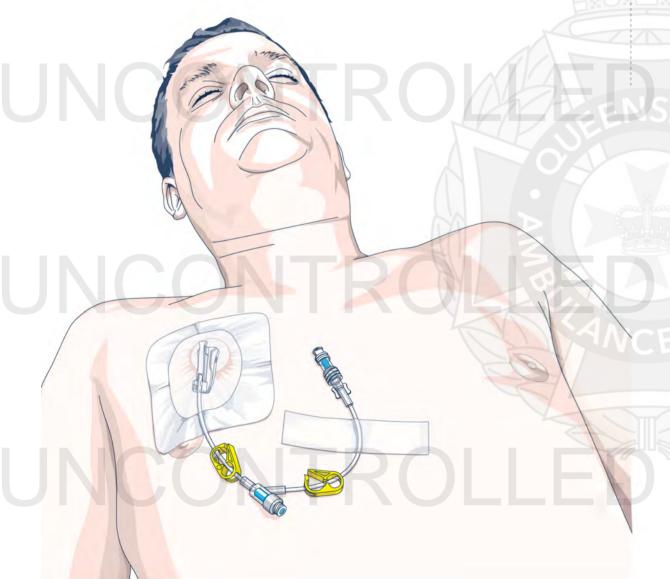

- 21. Administer drugs and/or fluids as necessary.
- 22. Flush with 5 mL sodium chloride 0.9% after each drug is administered.
- Frequently monitor the insertion site for extravasation.
- 24. After the final medication delivery, flush with 20 mL sodium chloride 0.9% (using a pulsatile technique) and lock under positive pressure. Positive pressure should be applied and maintained until the IVP's lumen is clamped. The technique involves clamping the catheter while injection the last part of the flush, so that 0.5-1 mL of solution is left in the syringe, then immediately release pressure on the syringe.

## \\ Additional information

- The potential for exposure to blood and body fluids during this procedure is **HIGH**. All precautions that serve to minimise risk to the clinician and patient must be applied.
- IVPs are only to be accessed by patient supplied non-coring safety needles.
- Eye protection must be worn by all clinicians.
- Using a syringe smaller than 10 mL can cause catheter damage due to increased pressure. All drug and/or fluid administrations (including a sodium chloride 0.9% flush) must be in a 10 mL or 20 mL syringe.

#### NUMBER OF ATTEMPTS

• This procedure is limited to **two** attempts.